## $2009$

## PDF and the set of the set of the set of the set of the set of the set of the set of the set of the set of the

## https://www.100test.com/kao\_ti2020/592/2021\_2022\_\_E5\_A6\_82\_ E7\_9A\_8B\_E5\_B8\_822\_c42\_592924.htm 2009

 $\alpha$ 

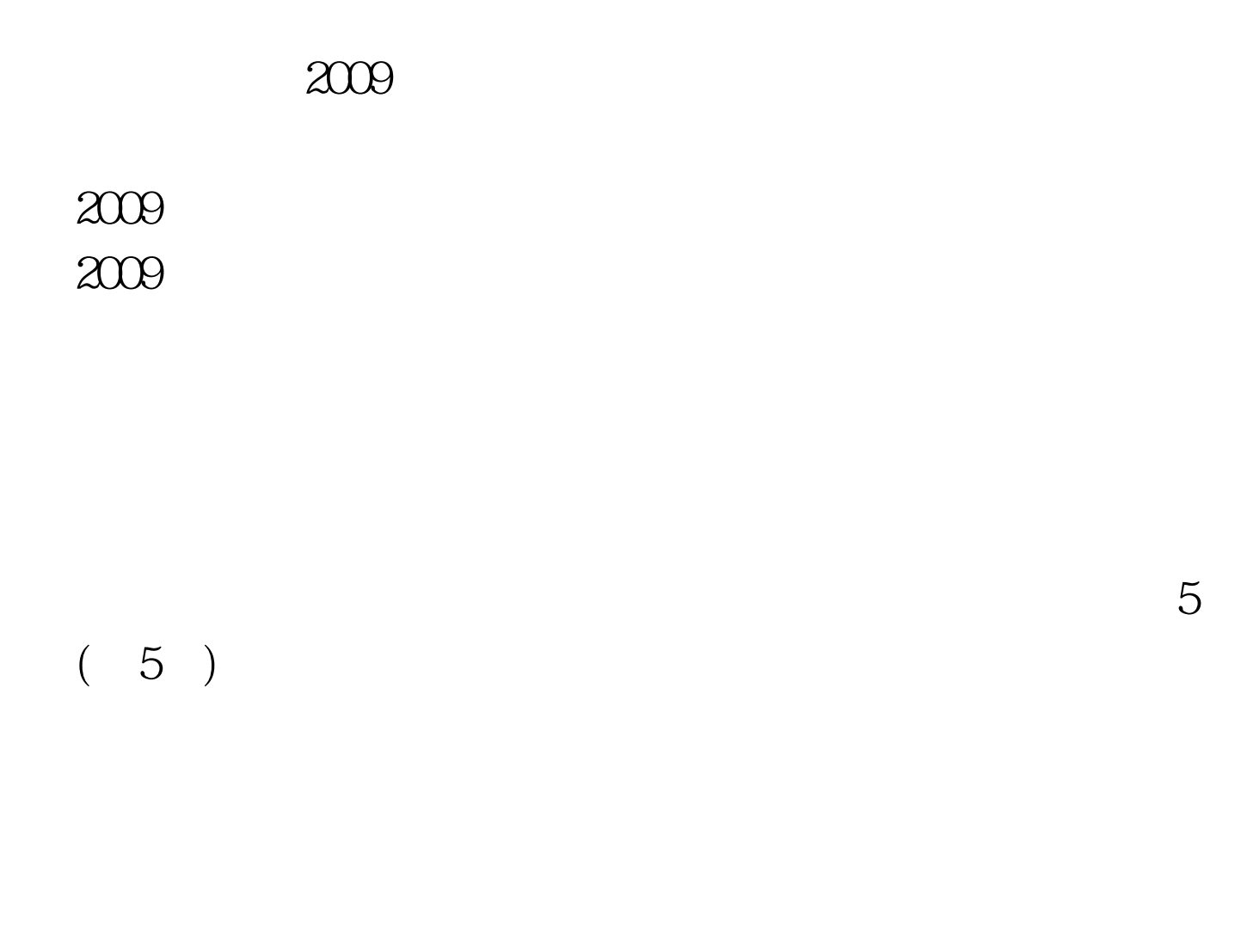

会计职业道德; 2、会计基础; 3、初级会计电算化或珠算五

 $1$ 

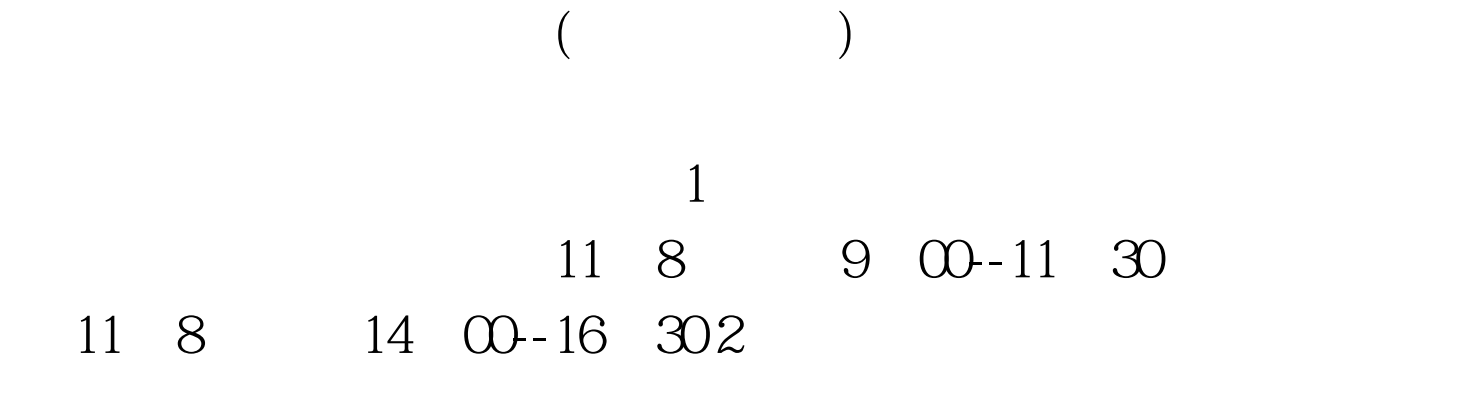

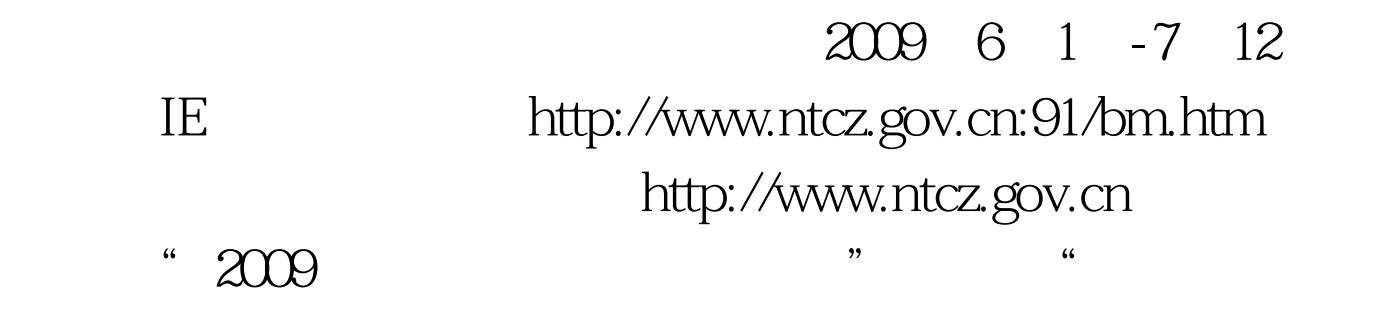

 $\lambda$ 

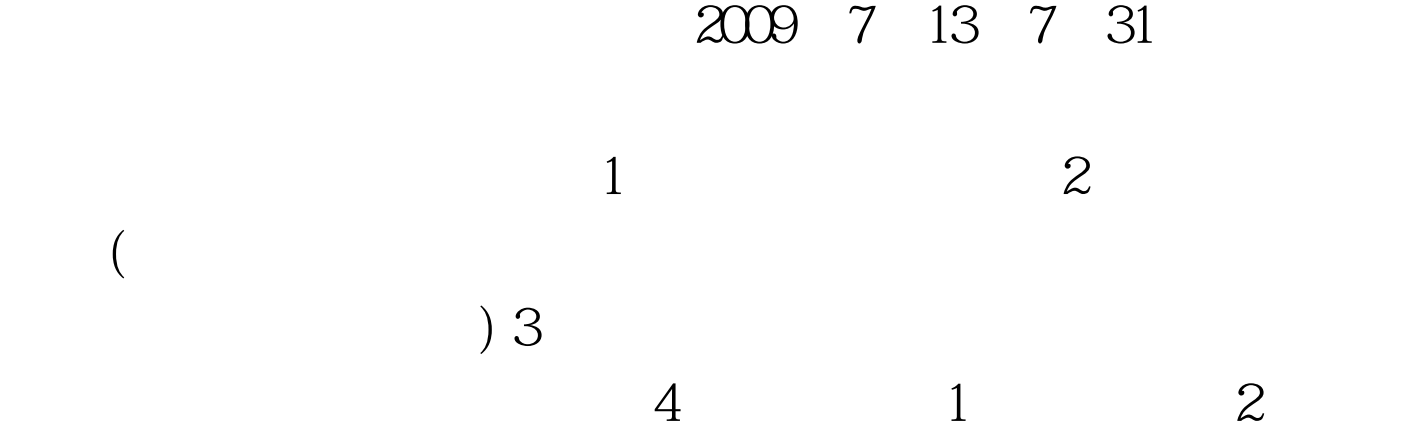

8:00 11:3087623882 (A 719 ) 3:00  $5:3087623861$  (  $\sim$  30  $\prime$ 100 $10$ 

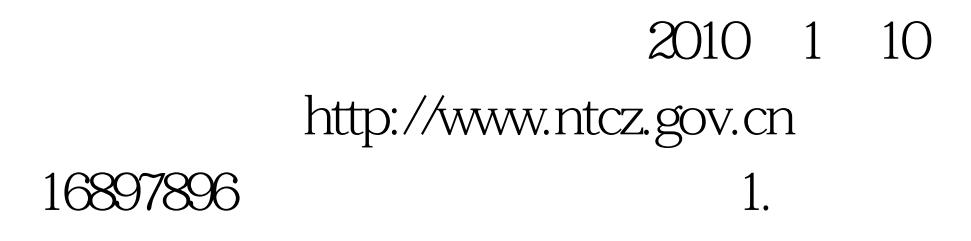

 $\sim$ 

 $\sim$  3.

 $4\,$ 

 $\overline{O}$ 

 $100Test$ www.100test.com